CPing Crack Free Download [Win/Mac] [2022]

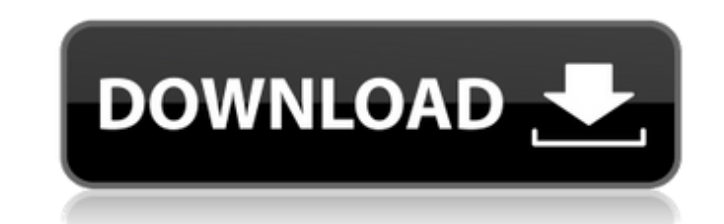

Do a simple ping of a particular IP address. NOTE - This application may run without the personal firewall turned on! Running cPing Full Crack: Be sure to first update your firewall and antivirus program. NOTE - If cPing Free Download fails to establish a connection, you may have a problem with your firewall. To run cPing: You must have the individual parts to do a climbing ping loaded onto your PC. Download the "cPing Climbing Ping Pro Bundle" to see all of the required items. Set the program executable to be the cPing32.exe file that is provided in the download. Click on the "More Options" button to set the "Command Prompt" to be the default. Once the program is running, click on the "Start Ping" button. NOTE - This is your "about to start climbing ping" message. This is the last thing you will see before the program begins. If you want to enter another IP address in the "Start the ping" dialog, click on the "Plus" button next to the "IP Address" text field. You will see the new IP address and the "Start the ping" dialog close. NOTE - This is your "just finished climbing ping" message. This is the last thing you will see before the program ends. Your computer will sit there for 10 seconds to let you enter a new IP address. NOTE - This is your "just finished climbing ping" message. This is the last thing you will see before the program ends. In the case that you can't see the "just finished climbing ping" message, click the "Exit" button in the cPing Program window. Exit cPing: On the "Exit cPing" dialog click on the "Exit" button. NOTE - This is your "just finished climbing ping" message. This is the last thing you will see before the program ends. In the case that you can't see the "just finished climbing ping" message, click the "Exit" button in the cPing Program window. The cPing program will end if you click the "Yes" button on the "Confirmation dialog" window. Installing and Running cPing: To run cPing, you must first install all of the required parts. NOTE - It is very important that you install all of

**CPing Crack Keygen For (LifeTime) Free Download For PC**

Excelsior Software's cXtract was developed by an IT sector professional who has always been a fan of Excel and the formula language. This allows you to transfer excel sheets to a power database that is primarily created for financial,... Do you want to watch movies in your office, while easily transferring them to your PDA and/or home computer with the compression already set? Do you want to watch movies without having to download the file on your PC and wait? Answer is at the... A valuable tool to transfer files and folders in real time between a PC or mobile device to another computer or mobile device. It has the ability to send files to devices, like mobile phones, PDAs, digital camera, and you can copy any data to any... The Propilus Application is a program which automates the backup of all your important data, documents and settings in a save folder and makes them available to transfer later if needed. Unlike similar software, Propilus does not rely on the user to... Hexagrid provides convenient platform for remote data transfer through Web, mobile device, and FTP. It's designed to transfer and import data between enterprise data sources and Windows-based clients in a single step, in order to automate batch and... FTP File Transfers and Uploads to multiple

FTP Servers with a single mouse click. FTP File Transfers is an FTP Client designed for simple and intuitive use, yet has all the features and power of a full fledged FTP Client. With FTP File Transfers you can... The new Shareware, iEXcelsior™ Excel Assistant helps you to Export data from Excel-Sheets into one or several Microsoft Excel-files. Once you drag&drop the data into the iEXcelsior, you can select a destination folder and follow the wizard to... The new Shareware, iDRWTransfer helps you to transfer files with a handy drag&drop interface. With the easy to use drag&drop interface you can drag the files to the transfer window and release it to transfer the files to the CD/DVD or to a desired... Curenttransfer is a simple yet powerful Windows app for fast and easy file transfers. These transfers are done via FTP protocol through HTTP and SMTP servers. Instead of downloading files to your local hard disk, Curenttransfer sends the file to a remote... Intellitouch is a remarkable tool for accessing remote b7e8fdf5c8

In order to use this program, you must be a registered user on the Prodigy system. You must also have administrator privileges on your Prodigy account. cPing features the ability to select a gateway, type of report, and when to start and stop pinging. The "Run Ping" button will call the Ping program and open the message box that appears after it starts. The only changes that can be made in the message box are to increase or decrease the number of hops, or select the File and Check File button to have the program check for the presence of a file with the same name as the program itself in the system directory. The "Start Climbing" button will call the Start command to the Prodigy system. The program will start searching for a system using the system's IP address. The number of doffers(IP addresses) will be printed in the status bar. After the number of doffers is reached, the program will "start climbing" by "changing" the value of the first IP address being used to start the process, until the number of doffers is reached again. When "climbing" is completed, the list of IP addresses is printed in the status bar. The "Stop Climbing" button will call the Stop command to the Prodigy system. A stop message will be printed in the status bar. The status bar is a line at the bottom

of the screen that will inform the user of the current information. The status bar has the following elements:  $\cdot$  Status = The text string that will be displayed in the status bar  $\cdot$  IP Addresses = The number of IP addresses selected  $\cdot$  Climb = The number of IP addresses climbed, used to be an integer but now it is a floating point number  $\cdot$  Order  $=$  The order the IP addresses are in being climbed.  $Y = Y$  (yes) or N (no) message will be displayed when the number of IP addresses that have been used reaches the number of IP addresses that have been selected.  $\cdot$  End Report  $=$  The text string for the report of who the first IP address was as the IP Address for the IP Address. The "Set Gateways" button will allow the user to select how many IP addresses are allowed to climb before the program will automatically "close" the IP addresses.  $\cdot$  Gateways = The number of IP addresses allowed to climb before the program closes them. ·

**What's New In CPing?**

Aiming to meet the wishes of the majority of our users, cPing is a free utility of minimal functionality that supports 32-bit applications only. As soon as you install cPing, you will be able to select between two modes: a simple ping and climbing. The simple ping mode works in the following way: The default IP address is set to 10.0.0.1. If you are using Windows 7, this should be enough. The IP address is incremented every one second to the target IP address specified in the "Target IP Address" field. Once you have specified the IP address, you can set a maximum number of IP addresses to ping. The maximum number of simultaneous pings is determined by the number of CPUs you have installed in your system. The climbing mode works in the following way: The default IP address is set to 10.0.0.1. The IP address is incremented by one every 3 minutes (a little less than 1 minute). When the target IP is reached, cPing starts listening for ping responses at that IP. Once cPing has detected a response, it returns the "countdown" time to zero. You can specify

the time between pings in the "Timeout" field. Once cPing has exceeded the specified time, it will return the number of ping packets it has sent and how many responses it has received, including any ICMP responses. cPing Features: Climbing Ping Simple Ping See Details Support 32-bit Applications only See Details Simply select between the two modes; your choices will appear in the left-hand panel of the main window Speed between each ping is determined by the number of available processors Climbing Ping The climbing ping module allows you to climb the target IP address over a defined interval of time Pings are sent out at set intervals The main window will tell you how many pings have been sent and how many responses have been received If you want to provide a setting for the maximum number of simultaneous pings, simply enter it in the "Maximum Pings" field The climbing ping module determines the interval based on the number of available processors on your system You can set the time the climbing module is running in "Timeout" field The main window will tell you when the climbing module is about to start

- <https://training.cybersecurityinstitute.co.za/blog/index.php?entryid=4677> <http://dponewsbd.com/?p=15661> <https://mandarinrecruitment.com/system/files/webform/launch4j.pdf> <https://theoceanviewguy.com/genetic-algorithm-viewer-crack-full-version-win-mac/> [http://18.138.249.74/upload/files/2022/07/Oht1dC2NAjhUkM7mXc9L\\_04\\_51564813db25baa9063e60bbb67a48d4\\_file.pdf](http://18.138.249.74/upload/files/2022/07/Oht1dC2NAjhUkM7mXc9L_04_51564813db25baa9063e60bbb67a48d4_file.pdf) [https://www.merexpression.com/upload/files/2022/07/rRUQkd4ZUyfMgqTEHHz8\\_04\\_a7f8f2d5da9b351d2810fabc38cb3012\\_file.pdf](https://www.merexpression.com/upload/files/2022/07/rRUQkd4ZUyfMgqTEHHz8_04_a7f8f2d5da9b351d2810fabc38cb3012_file.pdf) <https://whatsatienda.com/wp-content/uploads/2022/07/quabdarv.pdf> <http://fahow.org/wp-content/uploads/2022/07/yamkam.pdf> <https://xn--80aagyardii6h.xn--p1ai/encrypt-pdf-command-line-crack-activation-download-latest/> <https://jbmparish.com/post-format-audio/otm-light-crack-mac-win-updated-2022> <https://gtpsimracing.com/wp-content/uploads/2022/07/Floatsync.pdf> <http://antiquesanddecor.org/?p=25783> <https://studiolegalefiorucci.it/2022/07/04/simlab-dwf-exporter-for-sketchup-crack-free-download-updated/> [https://zeroimpact-event.com/wp-content/uploads/2022/07/Viewer\\_For\\_MS\\_Outlook\\_Messages\\_\\_Crack\\_License\\_Keygen\\_3264bit\\_2022.pdf](https://zeroimpact-event.com/wp-content/uploads/2022/07/Viewer_For_MS_Outlook_Messages__Crack_License_Keygen_3264bit_2022.pdf) <https://wakelet.com/wake/lYlHtMJaR0USvk13Jo8Q6> <http://abrasen.yolasite.com/resources/BDO-Timer-Crack--Product-Key-Download-2022.pdf> <https://123-pige-immobiliere.com/convert-multiple-text-files-to-csv-files-software-crack-license-key-full-for-windows/> <http://fricknoldguys.com/power-dvd-audio-ripper-crack-full-version-download/>
- <https://kireeste.com/download-multiple-web-files-to-your-computer-from-multiple-websites-download-pc-windows-updated/>
- [https://facepager.com/upload/files/2022/07/WSNCHfURfPDGF5vDkGep\\_04\\_a7f8f2d5da9b351d2810fabc38cb3012\\_file.pdf](https://facepager.com/upload/files/2022/07/WSNCHfURfPDGF5vDkGep_04_a7f8f2d5da9b351d2810fabc38cb3012_file.pdf)

Windows 8.1 64bit Processor: 3.0 Ghz Quad-Core Memory: 6 GB RAM HDD: 35 GB available space DirectX: Version 11 Internet Connection: Broadband connection How to install the game: 1. First, download the game using the download link provided above. 2. Run the.exe of the game. About the game: Vampires and Werewolves are fighting in the dark forest near a small village. The game is all